# **Revision Controller**

## **Table of contents**

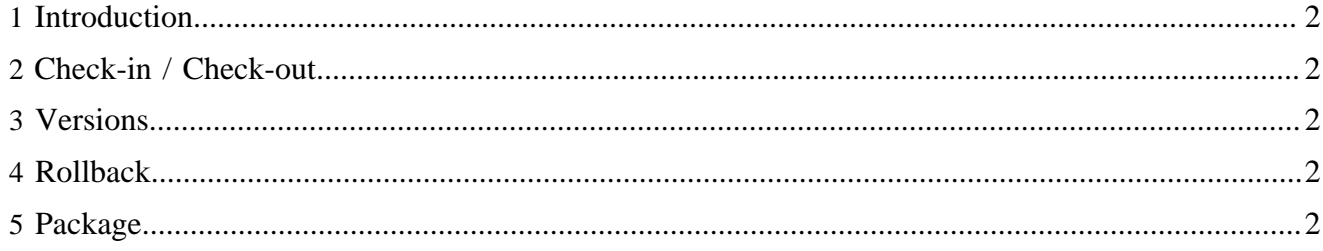

#### <span id="page-1-0"></span>**1 Introduction**

The Revision Controller controls the different reserved check-in and check-out of documents, the backup versions and the rollback. It is filesystem oriented

#### <span id="page-1-1"></span>**2 Check-in / Check-out**

The [check-in](checkin.html) ( checkin.html) and [check-out](checkout.html) ( checkout.html) are reserved: a checked out document cannot be checked out by another user.

A user "System" exists, who can force internally a checkin

The different check-in/check-out states (the checkin/out, the time, the user's identity) of a document are stored in an xml file with a own markup language: the **RCML-file.** (rcml.html)

#### <span id="page-1-2"></span>**3 Versions**

When a document is checked in, the old version of the document is copied ( $\frac{backup}{breakup}$  (version.html))

#### <span id="page-1-3"></span>**4 Rollback**

It is also possible to retrieve an old version with the [rollback](rollback.html) ( rollback.html)

### <span id="page-1-4"></span>**5 Package**

org.apache.lenya.cms.rc